# **4G** 网关 **DLT645** 配置说明

### 一、版本适配说明

说明:本篇文档所适用的网关型号为:**XY-3422**。使用的配置工具的最低版本为 **v1.1.4**。

### 二、概览。

说明:目前 DLT645 配置只支持配合 mqtt 通道使用。

DLT645 配置与数据流模板的关系: 上行数据流先经过 DLT645 解析, 然后再经过数据流 模板处理;下行数据流先经过数据流模板解析,再经过 DLT645 解析。

配置页面如下图所示:

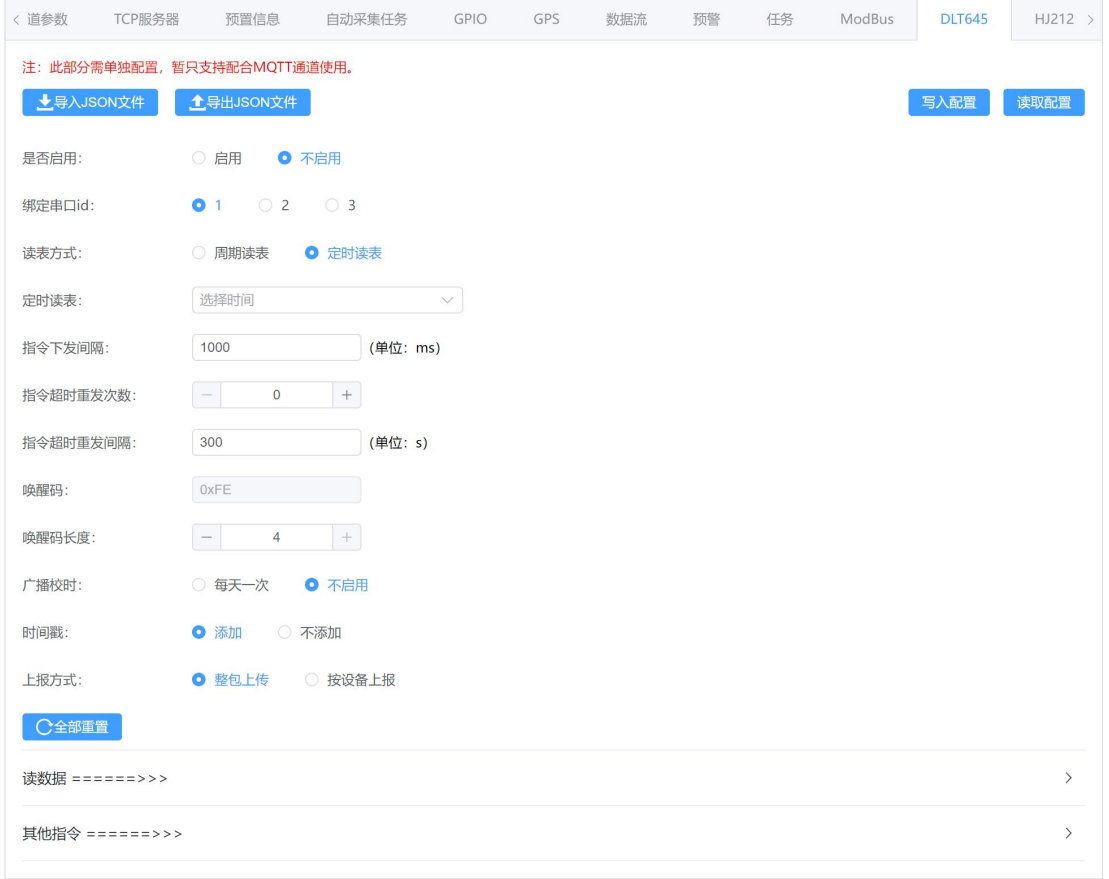

#### 图 1 DLT645 配置

通过配置 DLT645 解析参数,可以实现:网关自动下发 DLT645 读数据指令,并将电表的 DLT645 响应数据转化为 JSON 格式数据包,包内数据的属性名由用户自定义。

## 三、配置项说明。

### **1**、**DLT645** 配置

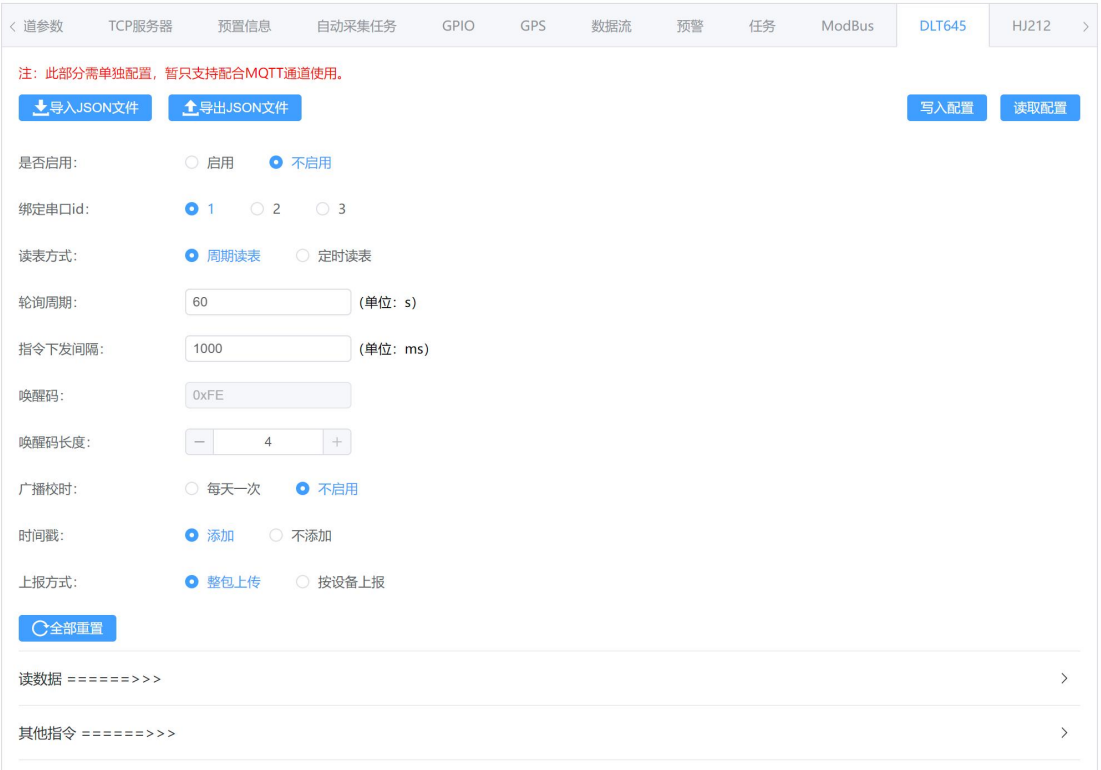

图 2 DLT645 配置项

·绑定串口 **id**:本串口配置对应的串口 ID。

#### ·读表方式:

周期读表:每隔一定时间进行读表操作。

定时读表:指定一个或多个时刻进行读表操作。

• 轮询周期: (读表方式为"周期读表")周期读表中两次下发同一条指令之间的间隔。

• 定时读表: (读表方式为"定时读表")选择要读表的时刻,仅支持"hh:MM"的格式。

• 指令下发间隔: 每次轮询中的两条指令之间的时间间隔。

• 指令超时重发次数: (读表方式为"定时读表")读表失败后重试读表的次数。

· 指令超时重发间隔: (读表方式为"定时读表")读表失败后间隔时长重试读表。

· 唤醒码: 每条指令前都要添加一串唤醒码, 用于唤醒电表。

·唤醒码长度: 一般为 4 字节, 对于不需要唤醒码的电表, 则填 0。

• 广播校时: 网关联网同步时间后, 每隔 24 小时下发一次广播校时指令。

• 时间戳: 是否在上报的 JSON 包中添加时间戳属性"ts"。若添加, 则 JSON 包变为:

{"addr":"xxxxxxxxxxx", "ts":xxxxxxx, "data":{ ... } }。

• 解析方式: 整包上传——读完所有表的数据后, 上报本轮读表中解析的全部数据。 按设备上报——每读完一个表的数据,立即上报该表解析的数据。

#### ·指令操作

注:配置读写操作时, "新建一行"即为新增一条指令,读操作中的所有行作为一轮指  $\Leftrightarrow$   $\qquad \qquad \bullet$   $\qquad \qquad \bullet$   $\qquad \bullet$   $\qquad \bullet$ 

#### (一)读数据

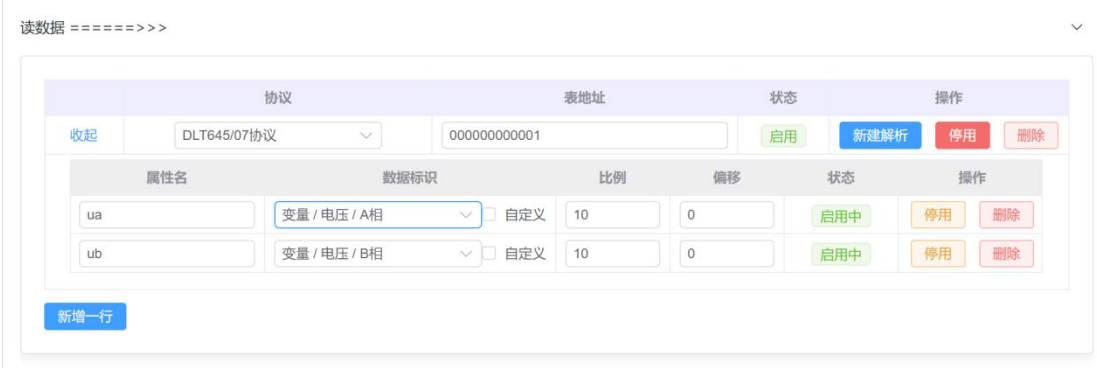

#### 图 3 读操作配置表

- 点击"新增一行"后,添加一行指令配置行。
- (1)协议:DLT645 协议版本,支持 645-07 协议。
- (2)表地址:电表的地址(表号)。
- (3)状态:若为停用,则网关不会下发本组指令。
- (4)操作:新建解析——在本行(本组指令)下的子表中新增一条指令与解析。 停用/启用——停用或启用本组指令。 删除——删除本组指令。

子表是对查询数据的选择并对电表响应数据的解析,每个查询数据都会下发一条读取指令:

上图中的读数据表会生成两条(一组)**DLT645-07** 协议的查询指令,分别为(16 进制):

- FE FE FE FE 68 01 00 00 00 00 00 68 11 04 33 34 34 35 B6 16 --读取 A 相电压
- •FE FE FE FE 68 01 00 00 00 00 00 68 11 04 33 35 34 35 B7 16 --读取 B 相电压
- FE FE FE FE —— 唤醒码,4 个字节
- 68 —— 帧起始符,1 个字节
- 01 00 00 00 00 00 -- 电表地址, 12 位 BCD 码
- 68 —— 帧起始符,1 个字节
- 11 —— 控制码, 0x11 表示"读数据", 1个字节
- 04 —— 数据区长度,1 个字节
- 33 34 34 35 -- 数据标识(每个字节加 0x33 扰码,低字节在前,高字节在后),n 个字节
	- B6 —— 帧校验码,1 个字节
	- 16 —— 帧结束符,1 个字节

那么电表响应 A 相电压的数据为(16进制):

#### ·68 01 00 00 00 00 00 68 91 02 57 55 10 16

- 68 —— 帧起始符,1 个字节
- 01 00 00 00 00 00 -- 电表地址, 12 位 BCD 码
- 68 —— 帧起始符,1 个字节
- 91 —— 控制码, 将 0x11 控制码的 bit7 变为 1, 表示电表的响应帧, 1 个字节

02 —— 数据区长度,1 个字节

57 55 —— 数据区(低字节在前),n 个字节,转成高字节在前并减去 0x33 扰码后为 22 24 (16 进制), 则采集值即为 2224 (10 进制), 则 A 相电压值为 222.4v

10 —— 帧校验码

16 —— 帧结束符

(1)属性名:所查询数据对应的属性名,用户自定义,即为上报到服务器的 JSON 包中的 属性名。

(2)数据标识:645-07 协议规约中定义的数据标识。

(3) 比例系数: 电表采集值和真实值的比值。如 采集值 : 真实值 = 10:1, 那么比例填 10。 (4)偏移量:采集值按比例转化后,可能由某些因素导致和实际值有微小的误差,可填负 数,最终上报的值为:(采集值 / 比例系数) + 偏移量。

(5)状态:是否解析这个值,若停用,则不会下发查询该数据的指令。 解析完成后上报到服务器的 JSON 包的格式为(不添加时间戳):

'{

"addr":"表号", "data":{ "属性名 1":"值 1", "属性名 2":"值 2", "属性名 3":"值 3",

....

}

}'

如果对上报的数据有其他要求,可以在"发送数据流模板"中对这个 JSON 数据包进行进一 步的处理。

#### (二)其他指令

目前支持通过写数据的方式进行设备校时,当设备不识别广播校时指令时,可通过此方 式进行校时。写数据校时指令的下发频率为每天一次。

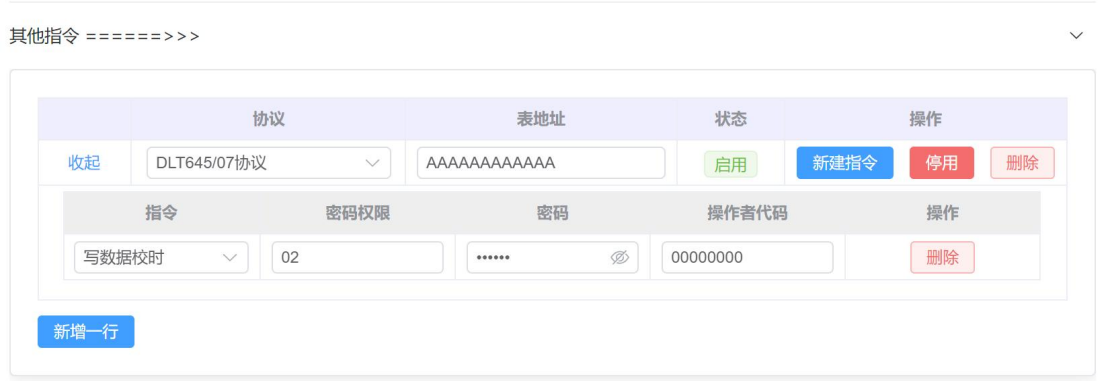

#### 图 4 其他指令配置表格

### 四、配置示例

以"三相物联采控终端"为例,设备同时支持 modbus-RTU 协议和 645-07 协议。设备 的 645 协议地址为 000000000001。

现需采集 A 相电压、A 相电流、瞬时 A 相有功功率等, 数据上传到服务器, A 相电压字 段名定义为"ua", A 相电流字段名定义为"ea", 瞬时 A 相有功功率字段名定义为"pa"。下面 开始填入配置项。

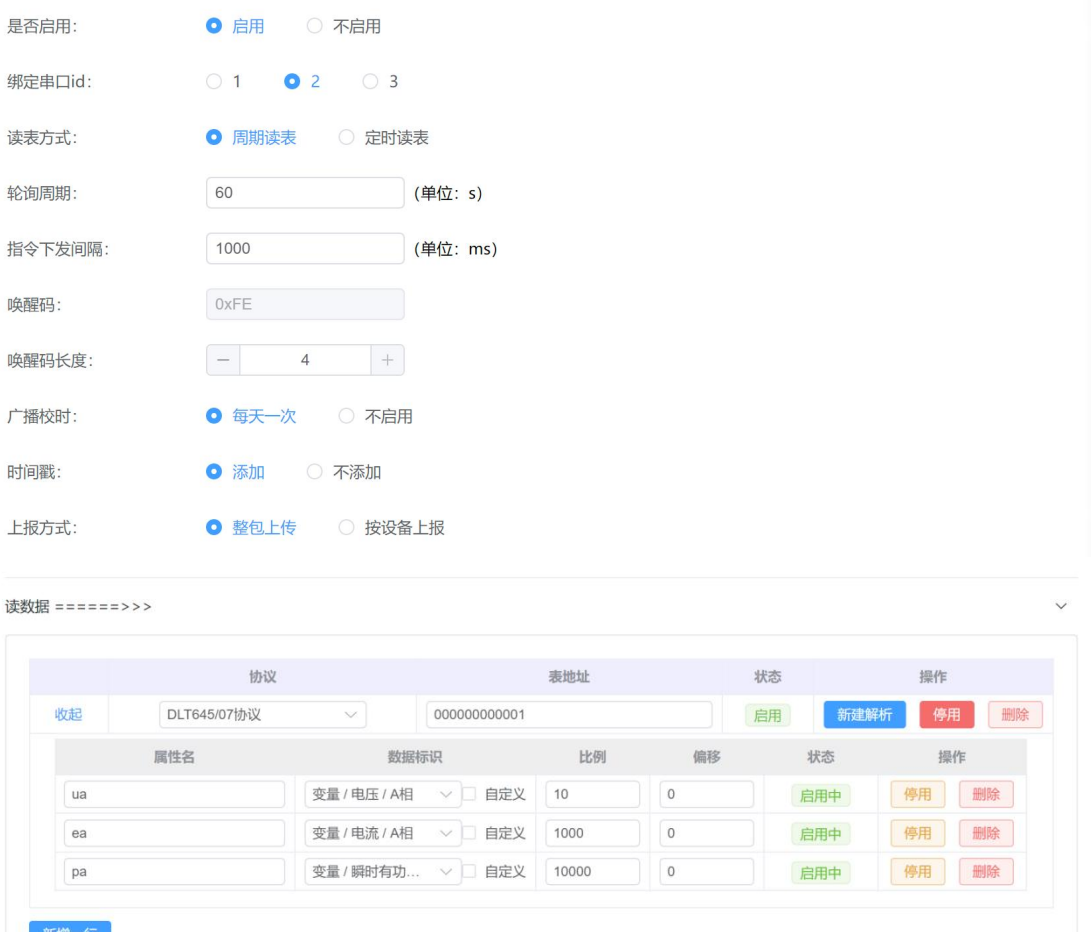

#### **1**、是否启用

启用。

#### **2**、绑定串口 **ID**

网关型号为 X Y3422, 有 3 个 RS485 串口,现在使用第二个 485 串口进行接入,对应为串口 2,因此串口 id 选 2。

#### **3**、读表方式

这里使用周期读表的方式。

#### **4**、轮询周期

用户自定义。这里希望每 60 秒读取一次电表数据,因此填 60。

#### **5**、指令下发间隔

所有指令下发时间总和不能超过轮询周期,这里会下发 3 条指令,填 200ms ~ 2000ms 均可,

不建议间隔时间过久。

**6**、唤醒码

本电表的指令帧需要携带唤醒码,为 0xFE。

#### **7**、唤醒码长度

本电表需要的唤醒码的长度为 4 个字节。

**8**、广播校时

启用后,网关会每天一次下发广播校时指令。

**9**、时间戳

用户自定义。是否在组合的 JSON 内添加时间戳属性"ts"。

**10**、上报方式

用户自定义。

**11**、读数据

• 协议: 本电表使用的是 645-07 协议, 因此选择"DLT645/07 协议"。

• 表地址: 本电表的 645 协议地址为"0000000000001"。

- •属性名: 用户自定义(勿填中文)。
- 数据标识: DLT645-07 协议规约中定义的数据标识。

• 比例: 一般按照 DLT645-07 协议规约中定义的数据标识的数据格式来填写。

· 偏移: 采集值进行计算后, 与实际值的偏移量。

到这里配置就完成了。将配置写入网关,可以看到,每隔 60 秒,网关会发送三条 645 协议 的查询指令。

```
>[2023-08-01 14:06:19:298 -- 接收 II 20字节 1:
FE FE FE FE 68 01 00 00 00 00 00 68 11 04 33 34 34
35 B6 16
>[2023-08-01 14:06:20:292 -- 接收 II 20字节 ]:
FE FE FE FE 68 01 00 00 00 00 00 68 11 04 33 34 35
35 B7 16
>[2023-08-01 14:06:21:298 -- 接收 ][ 20字节 ]:
FE FE FE FE 68 01 00 00 00 00 00 68 11 04 33 34 36
35 B8 16
```
网关会将电表返回的数据最终解析为:

```
{ "addr":"000000000001", "ts":1690785014, "data":{ "ua":224.2, "ea":0.45, "pa":101.21
 }
}
并将此 JSON 数据上传到用户的 mqtt 平台。
用户还可以将这页的配置导出为一个 JSON 文件,以便后续配置相同设备时, 直接导入这个
JSON 文件即可。
```